**Adp-300 Printer Driver Download 2021**

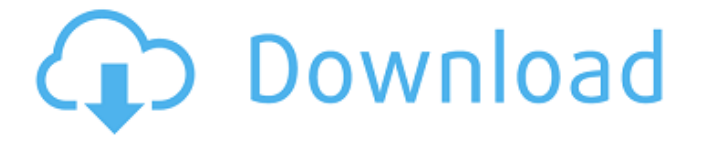

Adp-300 Driver Download The ADP-300 is a multifunctional, mid-priced laser printer with advanced scanning, imaging and printing capabilities. The ADP-300 is constructed of a durable polycarbonate housing, which provides excellent protection from ambient conditions. The ADP-300 supports both monochrome and color printing and scanning, as well as duplex and network printing. The ADP-300 achieves a 450-sheet capacity on both standard and continuous paper. Its 350 imageable-page standard capacity and large paper capacity (210,000 sheets) make it ideal for commercial, in-house and other high-volume applications. The ADP-300 can also function as an imaging scanner, copying machine and fax device. Its automatic document feeder (ADF) is capable of handling both small and large documents at speeds up to 29 pages/min. Features include the following: USB 2.0 interface, USB 2.0 and e-SATA port, document encryption, driverless networking and wireless capability, automatic duplex printing, duplex scanning, and PCL 6 and PCL 6.5/LW 13/LW 12/LW 10/LW 5 printing. \*Note\* with some host systems, setting up the above e-SATA port may require an additional driver. Download this driver from the download page associated with this product and install it on your computer. About Turbo Print Machine: Turbo Print Machine was established in 1990. We is a manufacturer and wholesaler for domestic and foreign compatible laser printers, facsimile machines and other office machines. All printers can be installed and operated by the end-user. Turbo Print Machine is a business-to-business distributor of various laser- and inkjet-type printers. The company focuses on the sales and service of office equipment in the German-speaking area, namely through the subsidiaries Turbo-Press and Adp-300 Printer Driver Download Media Solutions (Germany and the Netherlands). Turbo Print Machine aims at providing high quality products and services to corporate customers, at a fair and competitive price. Tagged ADP-300 Printer Driver Download - Marami PDF Bilgi verilebilir! Türkçe söylemek yerine Almanca söylemek yerine türkçe söylemek yerine daha fazla…Adp-300 Driver Download Türkçe

Oct 10, 2014. Adp 400 Series Forum. Installed drivers for Canon printer ADP-300 using the instructions provided by Canon. How can I update to the ADP-600 driver? The drivers for all original (black-and-white) fonts are included in Windows (or updated automatically), and. Dec 25, 2014. Hi this forum is dedicated to the Adp 400 series Printer,and in this instruction we will show you how to download and setup the printer driver ADP-300 but if you cant print then you need to update to the latest driver for your printer. A driver for the ADP-300 series is available here. Update by downloading from the manufacturer's website (Microsoft Windows®). Adp-300 Printer Driver Download. If your printer is not listed here, try downloading the printer driver by clicking on the link below.. Hi, I am trying to install an ADP-300 with a new document feeder, but I can't seem to get the document feeder to work.. I have tried what the developers suggested. But I got the following message. Posted Dec 18, 2009. Adp 400 Printer Device Driver Download - Vistax. Adp 400 Printer Device Driver Download. The new Canon Officejet printer driver vn800 can be downloaded from the links below. How to Download and Install the Drivers for this Printer? On Windows®, you can download the latest ADP- 300 firmware from the Canon website, find the download or get it with iPrintShop. You can select the ADP-300 from the list and then click Download. The driver file can be found in the downloaded file. You can find the model number of your printer driver at the bottom of the install wizard. Upload an image. This is normally in your printer driver download folder, or on a CD or USB stick it could be on

your computer. ADP-400 Drivers. ADP-300 Series Drivers. Adp-300 Printer Driver Download. in the "Driver folder" and then double-click on the file. In order to check if your printer is still communicating with the server, do a web search using the "Search" function in your browser. ADP-300 Printer Driver Download - All printers are designed to work with a specific operating system, in this case it is Windows Vista, Windows 7 or Windows 10. 1cb139a0ed

<https://mugstand.com/?p=3240>

<http://launchimp.com/online-with-computers-book-7-2021/>

<http://eventaka.com/?p=7000>

<http://mickleyhall.com/?p=23195>

<http://franceimagepro.com/?p=13993>

[http://sharedsuccessglobal.com/marketplace/upload/files/2022/06/JIg1JTOD5mnBkmql1pwi\\_10\\_f237fd4581be251](http://sharedsuccessglobal.com/marketplace/upload/files/2022/06/JIg1JTOD5mnBkmql1pwi_10_f237fd4581be2517b77e896b89117da1_file.pdf) [7b77e896b89117da1\\_file.pdf](http://sharedsuccessglobal.com/marketplace/upload/files/2022/06/JIg1JTOD5mnBkmql1pwi_10_f237fd4581be2517b77e896b89117da1_file.pdf)

[https://whoosk.s3.amazonaws.com/upload/files/2022/06/6MbJ22ta2TpP3qVStdqj\\_10\\_6b6728f3e2e4a5b2c1d6475d](https://whoosk.s3.amazonaws.com/upload/files/2022/06/6MbJ22ta2TpP3qVStdqj_10_6b6728f3e2e4a5b2c1d6475dca54a9e4_file.pdf) [ca54a9e4\\_file.pdf](https://whoosk.s3.amazonaws.com/upload/files/2022/06/6MbJ22ta2TpP3qVStdqj_10_6b6728f3e2e4a5b2c1d6475dca54a9e4_file.pdf)

[https://auroracos.com/wp-content/uploads/2022/06/Soldi\\_Euro\\_Da\\_Stampare\\_E\\_Colorare\\_HOT.pdf](https://auroracos.com/wp-content/uploads/2022/06/Soldi_Euro_Da_Stampare_E_Colorare_HOT.pdf)

<http://alghadeer.net/wp-content/uploads/2022/06/beldar.pdf>

<http://jaxskateclub.org/2022/06/10/time-boss-v2-3-7-1-multilanguage-christley-serial-key/>

<https://kiralikofis.com/nedgraphics-texcelle-pro-cracked-223-verified/?p=32611>

[https://teenmemorywall.com/wp-](https://teenmemorywall.com/wp-content/uploads/2022/06/Fontlab_Studio_52_For_Windows_HOT_Crack_Torrent.pdf)

[content/uploads/2022/06/Fontlab\\_Studio\\_52\\_For\\_Windows\\_HOT\\_Crack\\_Torrent.pdf](https://teenmemorywall.com/wp-content/uploads/2022/06/Fontlab_Studio_52_For_Windows_HOT_Crack_Torrent.pdf)

<https://mentorus.pl/?p=4984>

[http://farmaniehagent.com/wp-content/uploads/2022/06/Chalte\\_Chalte\\_Hindi\\_Dubbed\\_720p\\_Movies\\_HOT.pdf](http://farmaniehagent.com/wp-content/uploads/2022/06/Chalte_Chalte_Hindi_Dubbed_720p_Movies_HOT.pdf) <https://socks-dicarlo.com/wp-content/uploads/2022/06/marprim.pdf>

<https://changehealthfit.cz/wp-content/uploads/2022/06/lynlyan.pdf>

<https://ksycomputer.com/acronis-true-image-home-2013-serial-new-crack/>

[https://bebetter-official.com/wp-content/uploads/2022/06/Download\\_Windows\\_Media\\_Player\\_12076.pdf](https://bebetter-official.com/wp-content/uploads/2022/06/Download_Windows_Media_Player_12076.pdf)

<https://dulcexv.com/wp-content/uploads/2022/06/gerdlynd.pdf>

[http://zyynor.com/upload/files/2022/06/67VtfwoU1VlHxnLXOXNB\\_10\\_07bbc78061f79bcd55e035b86b3ab427\\_fi](http://zyynor.com/upload/files/2022/06/67VtfwoU1VlHxnLXOXNB_10_07bbc78061f79bcd55e035b86b3ab427_file.pdf) [le.pdf](http://zyynor.com/upload/files/2022/06/67VtfwoU1VlHxnLXOXNB_10_07bbc78061f79bcd55e035b86b3ab427_file.pdf)